Кафедра «Техническая физика»

# ИЗУЧЕНИЕ ЭЛЕКТРОННОГО ОСЦИЛЛОГРАФА

Методические указания к выполнению лабораторной работы № 201а

> Минск БНТУ 2012

#### УДК 53.082.7 **ББК 22.3** И39

С о с т а в и т е л и : *И. А. Хорунжий, Н. Г. Блинкова, Т. С. Кононова, А. В. Федотенко*

Р е ц е н з е н т *В. Н. Кушнир*

В методических указаниях рассмотрен порядок выполнения лабораторной работы № 201а в лаборатории электричества и магнетизма. Основные задачи, которые стоят перед студентами в этой работе: изучить устройство и принцип действия электронного осциллографа; усвоить основные правила его использования при проведении измерений параметров электрических сигналов; научиться проверять калибровку осциллографа, а также выполнять с его помощью измерение параметров заданных электрических сигналов.

> © Белорусский национальный технический университет, 2012

*Цели:* 

1. Изучить принцип действия и устройство электронного осциллографа.

2. Освоить методику измерений с помощью осциллографа.

3. Измерить параметры неизвестных электрических сигналов (амплитудное напряжение, длительность импульса, частоту).

#### **Теоретические сведения**

*Электронный осциллограф* **(***ЭО***)** – прибор, предназначенный для визуального наблюдения осциллограмм, имеющих вид линий или фигур и представляющих собой функциональную зависимость двух физических величин, преобразованных в пропорциональные им значения напряжения. Наиболее часто исследуется зависимость напряжения от времени. С помощью осциллографа можно измерять постоянное и переменное напряжения, а также временные параметры сигналов (период, длительность и т. д.).

Блок-схема электронного осциллографа представлена на рис. 1.

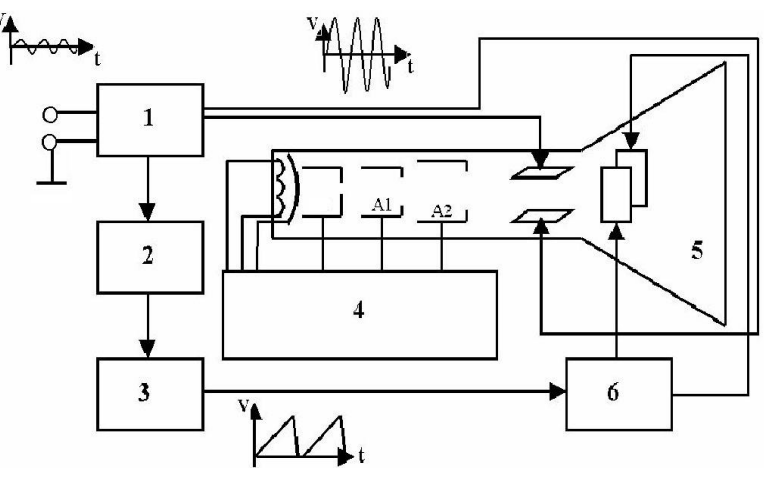

Рис. 1. Блок-схема осциллографа:

. *4* – блок питания трубки; *5* – электронно-лучевая трубка; *6* – усилитель *X1* – усилитель *Y*; *2* – блок синхронизации; *3* – генератор пилообразных сигналов;

Основным элементом осциллографа является электроннолучевая трубка (ЭЛТ), которая представляет собой стеклянный баллон, в котором создан вакуум. В баллоне находятся электронная пушка, фокусирующая система, отклоняющие пластины и экран (рис. 2).

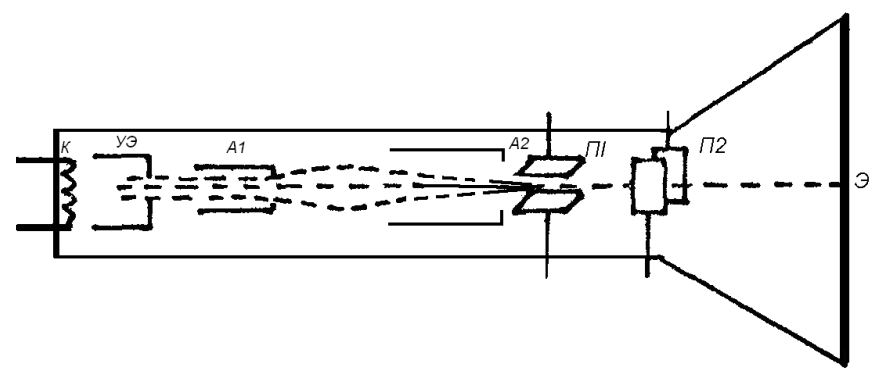

Рис. 2. Электронно-лучевая трубка: К – катод; УЭ – управляющий электрод;  $A_1$  – первый анод;  $A_2$  – второй анод; П1 – вертикально отклоняющие пластины; П2 – горизонтально отклоняющие пластины; Э – экран

## *Электронная пушка*

Электронная пушка предназначена для получения, формирования, фокусировки и ускорения пучка электронов и состоит из катода К, управляющего электрода (УЭ, называемого иногда модулятором), двух анодов А<sub>1</sub> и А<sub>2</sub> и экрана Э. Разогретый катод эмитирует электроны, которые вылетают двигаясь под различными углами к оси трубки. Далее они попадают в электрическое поле между катодом и управляющим электродом, имеющим форму цилиндра с отверстием в центре. На УЭ подается отрицательный потенциал относительно катода. Под действием поля, созданного УЭ, поток электронов становится сходящимся и выходит через узкое отверстие в УЭ. *Интенсивность пучка, т. е. число пролетающих электронов за единицу времени, можно регулировать изменением потенциала УЭ, так как его поле* 

*оказывает еще и тормозящее действие на электроны. При этом регулируется яркость светящегося пятна на экране*.

После УЭ пучок электронов вначале сходится в точке, называемой *кроссвером*, а затем расходится. Далее он попадает в электрическое поле фокусирующей системы, состоящей из анодов  $A_1$  и  $A_2$ . Внутри анода  $A_1$  имеется диафрагма с узким отверстием для ограничения сечения пучка. В пространстве между  $A_1$  и  $A_2$  также происходит разгон электронов за счет ускоряющего электрического поля. Это необходимо для сообщения электронам кинетической энергии, достаточной для возбуждения молекул люминофора экрана, сопровождающегося свечением.

Рассмотрим подробнее принцип фокусировки электронного пучка. Диаметр анода А<sub>2</sub> больше диаметра анода А<sub>1</sub>. На оба анода подаются напряжения, положительные относительно катода, но напряжение на втором аноде выше, чем на первом. Следовательно, между анодами возникает искривленное электрическое поле цилиндрической симметрии, силовые линии которого изображены на рис. 3, *a*. Это поле работает как «электрическая линза», фокусируя пучок.

В области катода А<sup>1</sup> (рис. 3, *б*) существует электрическое поле, вектор напряженности которого *E* направлен по касательной к силовой линии. Разложим вектор напряженности поля на две составляющие – продольную  $\overline{E}_1$  и поперечную  $\overline{E}_2$ (соответственно, параллельную оси трубки и перпендикулярную к оси). Продольная составляющая *E*1 действует на электрон с силой  $F_1 = eE_1$ , где  $e$  – заряд электрона, и ускоряет его вдоль оси трубки (так как *e* < 0). Поперечная составляющая  $\overline{E}_2$  действует на электрон с силой  $\overline{E}_2 = e\overline{E}_2$ , направленной перпендикулярно оси трубки, и прижимает его к оси трубки тем сильнее, чем электрон дальше от оси, так как у стенок анода поперечная составляющая *E*1 увеличивается вследствие изгиба силовых линий.

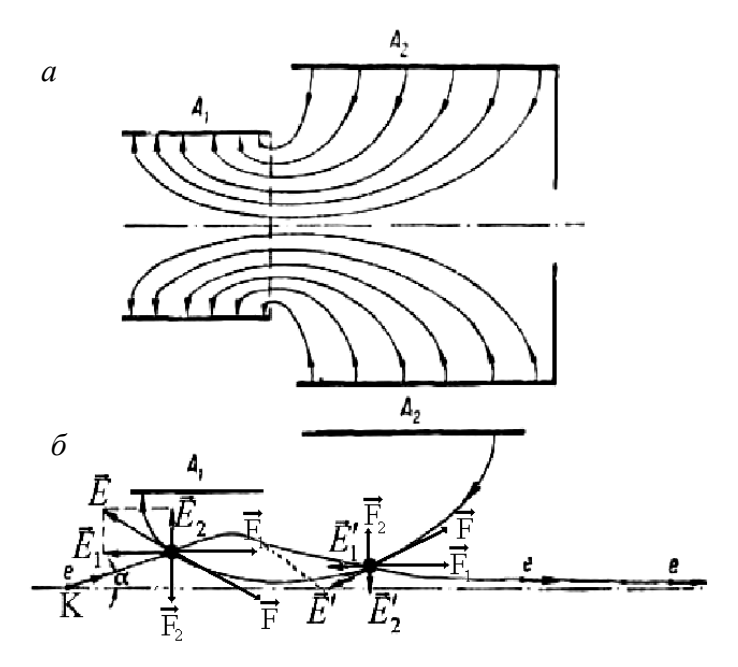

а – конфигурация линий напряженности электрического поля, Рис. 3. Фокусирующая система электронно-лучевой трубки: возникающего между анодами  $A_1$  и  $A_2$ ;

*б* – наглядная иллюстрация изменения ориентации вектора напряженности электрического поля *E* и силы, действующей на электрон при его движении внутри цилиндрических анодов  $A_1$  и  $A_2$ 

Аналогичная картина наблюдается внутри второго анода. Разница лишь в том, что поперечная составляющая  $\mathcal{E}_2$  оказывается направленной к оси трубки, а сила  $F_2' = e \overline{E}_2$  направлена в противоположную сторону и увеличивается по величине по мере приближения к оси. Продольная составляющая  $f_1 = e f_1$ силы *F* , как и в первом случае, ускоряет электрон в ту же сторону. После прохождения первого анода электроны начинают быстро приближаться к оси. Если бы отсутствовало рассеивающее поле второго анода, электроны достигли бы оси по кривой, изображенной точками на рис. 3, *б*.

6

Поле анода А<sup>2</sup> существенно уменьшает составляющую скорости, направленную к оси, и электроны приближаются к ней плавно. Фокусирующее действие системы преобладает над рассеивающим, так как на первом участке скорость электронов ниже, а время движения больше. Кроме того, диаметр первого анода меньше и силовые линии электрического поля изгибаются вблизи него сильнее. Поэтому поперечная составляющая поля всегда больше на участке первого анода. *Изменяя разность потенциалов между анодами, можно создать такое электрическое поле, при котором электронный пучок окажется сфокусированным точно в плоскости экрана в виде пятна диаметром 0,3–0,7 мм*. После прохождения анодов электронный луч проходит через вертикально и горизонтально отклоняющие пластины, представляющие собой отклоняющую систему, и попадает на экран.

Для повышения чувствительности, разрешающей способности и яркости свечения во многих ЭЛТ производят дополнительное ускорение электронов луча после его отклонения. Такие трубки называют *трубками с последующим ускорением* (*послеускорением*). В них между горизонтально отклоняющими пластинами и экраном располагают один или несколько электродов (анодов), имеющих потенциалы выше, чем потенциал второго анода.

Поверхность экрана покрыта люминесцирующим веществом. Поэтому при взаимодействии быстрого электрона с молекулами люминофора в соответствующей точке экрана возникает свечение – часть кинетической энергии электрона преобразуется в световую. На слой люминофора с внутренней стороны трубки наносится тонкий слой алюминия (50–200 мкм). Свечение, возникшее на люминесцирующем экране и направленное внутрь трубки, отражается от алюминиевой подложки, и яркость свечения возрастает. Кроме того, подложка препятствует накоплению электронов на поверхности экрана, так как она соединяется со вторым анодом (или с последним анодом после-

ускорения) через тонкий проводящий слой металла или графита, нанесенный на внутреннюю поверхность ЭЛТ. По данному слою электроны перетекают от экрана к аноду. Кроме того, этот слой служит экраном от внешних электрических полей. От внешних магнитных полей ЭЛТ защищается с помощью кожуха из магнитомягкого ферромагнитного материала.

## *Управление отклонением электронного пучка*

После выхода из электронной пушки электроны имеют скорость, направленную параллельно оси трубки. Далее пучок электронов проходит между двумя парами пластин, между которыми при подаче на них напряжений создаются электрические поля – вертикально и горизонтально отклоняющие пучок электронов. Предположим, что на вертикально отклоняющие пластины подана такая разность потенциалов *U*, что поле *E* направлено вертикально вверх (рис. 4) и является однородным:  $E = \frac{U}{U}$ *d* . Тогда на каждый из электронов пучка со стороны электрического поля пластин будет действовать сила *F eE* , направленная вертикально вниз. Согласно второму закону Ньютона

$$
m_e a = eE = e\frac{U}{d}.
$$

откуда ускорение электрона равно

$$
a = \frac{e}{m_e} E = \frac{e}{m_e} \frac{U}{d},
$$

где *m<sup>e</sup>* – масса электрона;

*U* – разность потенциалов между пластинами;

*d* – расстояние между пластинами.

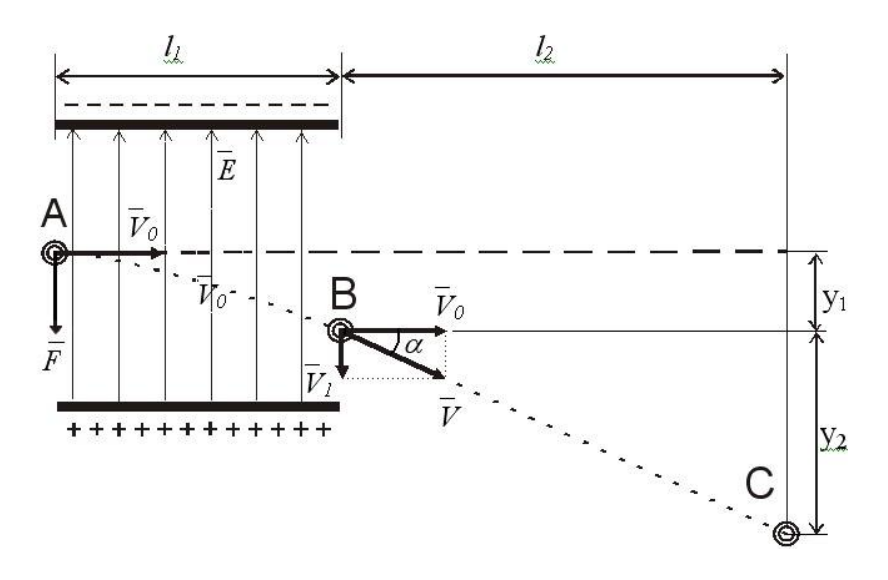

Рис. 4. Движение электрона в электростатическом поле пластин. Рис. 4. Движение электрона в электростатическом поле пластин

Если начальная скорость электрона направлена горизонтально (вдоль оси электронно-лучевой трубки) и равна  $\mathfrak{v}_0$ , то перпендикулярно действующая сила *F* не может изменить ее величину и время движения электрона между пластинами *t* можно определить по формуле

$$
t = \frac{l_1}{\mathbf{v}_0} \, ,
$$

где 1 *l* – длина пластин.

Действие силы приведет к тому, что электрон за время *t* приобретет вертикальную составляющую скорости  $\vec{\upsilon}_1$  , равную

$$
\vec{\mathbf{v}}_1 = \vec{a}t = \frac{e}{m_e} \vec{E} \frac{I_1}{\mathbf{v}_0},
$$

9

и на выходе из пластин будет иметь результирующую скорость

 $\vec{b}_1 + \vec{b}_0$ .

Угол отклонения электрона от первоначального направления найдем по формуле

$$
tg\alpha = \frac{\mathbf{v}_1}{\mathbf{v}_0} = \frac{e}{m_e} \frac{U}{d} \frac{I_1}{\mathbf{v}_0^2}.
$$

Кроме того, на выходе из пластин электронный луч смещается в вертикальном направлении от первоначального положения на величину 1 *y* , равную

$$
y_1 = \frac{at^2}{2} = \frac{eUl_1^2}{2m_e d\omega_0^2}.
$$
 (1)

Из последнего уравнения следует, что участок траектории AB представляет собой параболу ( $y_1 \sim \frac{1}{1}$ 1 *l* ). После вылета из поля пластин направление движения электронов совпадает с направлением результирующей скорости  $\vec{v}$ . Участок траектории ВС является прямой, касательной к параболе в точке В. Пусть расстояние от пластин до экрана равно *l*2*.* Тогда на прямой ВC возникает дополнительное смещение по вертикали  $y_2$ , представленное в виде

$$
y_2 = I_2 \text{tg}\alpha = \frac{eU_1 I_2}{m_e \Delta_0^2}.
$$

Полное смещение луча равно

$$
y = y_1 + y_2 = \frac{eU_1}{m_e \Delta_0^2} \left(\frac{I_1}{2} + I_2\right).
$$
 (2)

10

Для данной электронно-лучевой трубки величины  $\alpha$  ,  $\beta_1$  ,  $\beta_2$  ,  $u$ ,  $v_0$  являются постоянными. Следовательно, выражение  $(1)$ можно записать в виде

$$
y = c_y U_y, \tag{3}
$$

где

$$
C_y = \frac{e h_1}{m_e d\mathbf{v}_0^2} \left(\frac{h_1}{2} + h_2\right).
$$

Таким образом, пришли к следующему выводу: смещение пучка прямо пропорционально величине напряжения между пластинами. Величина *с<sup>у</sup>* называется *чувствительностью*. Очевидно, этот вывод справедлив и для другой пары пластин, отклоняющей пучок в горизонтальном положении, т. е.

$$
X = C_X U_{X}
$$

где *с<sub>у</sub>* и *с<sub>х</sub>* – чувствительность осциллографа по вертикали и по горизонтали соответственно;

*х* – смещение в горизонтальном направлении.

### *Принцип действия осциллографа*

В электронно-лучевой трубке электронная пушка формирует узконаправленный пучок электронов, под действием которого на экране высвечивается небольшое пятно, имеющее вид точки. Яркость и форму пятна-точки можно регулировать. Смещать точку на экране ЭО можно подавая напряжения на вертикально отклоняющие (*Y*) или горизонтально отклоняющие (*X*) пластины, при этом величина смещения будет всегда прямо пропорциональна поданному напряжению. Если напряжения будут меняться, то будут изменяться смещения электронного пучка по осям *X* и *Y*. В результате точка будет двигаться на экране по некоторой траектории. Если напряжения изменяются синхронно и периодически с частотой выше 20 Гц, то изображение перестает восприниматься как движущаяся по экрану светящаяся точка, а воспринимается как непрерывная линия – осциллограмма, представляющая собой график зависимости напряжения  $U_V$  от  $U_X$ .

Таким образом, на экране ЭО можно наблюдать вид зависимости одной величины от другой. Исследуемые величины не обязательно должны быть напряжениями, так как с помощью специальных устройств значения неэлектрических величин могут быть преобразованы в пропорциональные им электрические напряжения. Так, если на вход *Y* подать напряжение, пропорциональное току, через полупроводниковый диод, а на вход *Х* – напряжение, пропорциональное напряжению на нем, то на экране будет наблюдаться зависимость тока через диод от напряжения на нем. Такая зависимость называется *вольтамперной характеристикой* (ВАХ) диода. Если на вход *Y* подать напряжение, пропорциональное индукции магнитного поля в ферромагнетике, а на вход *Х* – напряжение, пропорциональное напряженности магнитного поля в нем, то на экране будет наблюдаться зависимость индукции магнитного поля в ферромагнетике от напряженности этого поля (петлю гистерезиса для данного ферромагнетика).

На практике чаще всего ЭО применяется для определения зависимости исследуемого напряжения (сигнала) от времени (определение формы сигнала). Предположим, что исследуемое напряжение *U <sup>y</sup>*<sup>0</sup> имеет синусоидальную форму. Вначале данное напряжение подается на вход *Y* и усиливается до необходимой величины усилителем *1* (см. рис. 1). Далее *усиленное исследуемое напряжение Uy поступает на вертикально* 

*отклоняющие пластины*. Допустим вначале, что на горизонтально отклоняющих пластинах напряжение отсутствует. То-

гда луч будет перемещаться только в вертикальном направлении (рис. 5).

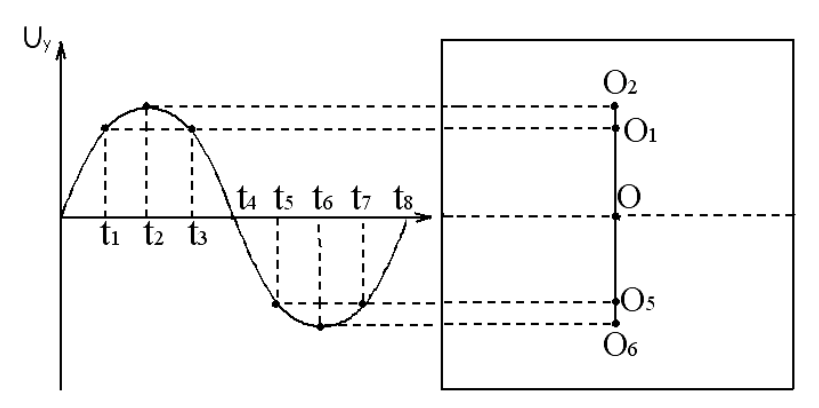

Рис. 5. Движение электронного луча на экране при подаче напряжения только на вертикально отклоняющие пластины

Под действием напряжения *Uy* луч в промежутке времени от нуля до  $t_2$  сместится от точки  $\bigcirc$  в центре экрана вверх до точки  $O_2$ , затем в промежутке от  $t_2$  до  $t_4$  – до точки О. Далее в промежутке от  $t_4$  до  $t_6$  луч сместится вниз до точки  $O_6$ , затем в промежуток от  $t_6$  до  $t_8$  и возвратится из  $O_6$  в исходную точку  $O$ . Таким образом, за период луч вычертит на экране вертикальный отрезок. Максимальное отклонение, равное половине длины отрезка, будет соответствовать амплитуде сигнала.

В соответствии с (3), величина смещения луча от первоначального положения *у* пропорциональна приложенному напряжению *Uy.* Поэтому, измерив отклонение *у* от нулевой линии, можно определять величину *Uy* в любой момент времени по формуле

$$
U_y = \frac{1}{c_y} y = k_y y.
$$

где  $k_v = \frac{1}{2}$ *у y k c* .

13

Эта величина называется *коэффициентом отклонения* осциллографа. Он зависит от величины коэффициента усиления усилителя *1* (см. рис. 1) и от расстояния между пластинами. Коэффициент *k<sup>y</sup>* имеет размерность вольт / деление или милливольт / деление. *Он численно равен напряжению на входе, которое смещает луч на одно деление по вертикали*. Величина *k<sup>y</sup>* устанавливается специальным переключателем.

Однако при таком изображении сигнала на экране невозможно определить ни период, ни даже форму сигнала. Чтобы решить данную проблему, на *горизонтально отклоняющие пластины подается напряжение, прямо пропорциональное времени* (*или пилообразное напряжение*, *т. к. его график напоминает зубья пилы*), *которое называют сигналом развертки*. На рис. 6 график этого напряжения для наглядности повернут на 90°. В промежуток времени от нуля до  $t_8$  напряжение между пластинами линейно возрастает. Этот промежуток называют *временем прямого хода tпр*. *Под действием линейно возрастающего во времени напряжения развертки луч перемещается в горизонтальном направлении от левого края экрана к правому с постоянной скоростью* (*см. рис. 6*).

При отсутствии напряжения на вертикально отклоняющих пластинах на экране вычерчивается прямая горизонтальная линия. Скорость перемещения луча по экрану в горизонтальном направлении *<sup>x</sup>* будет постоянной и, с учетом (2), определяется формулой

$$
\mathbf{v}_x = \frac{x}{t} = c_x \frac{U_x}{t} \,. \tag{4}
$$

Из (4) следует, что величина горизонтального смещения по оси *х* прямо пропорциональна времени:

$$
x = \mathbf{v}_x t.
$$

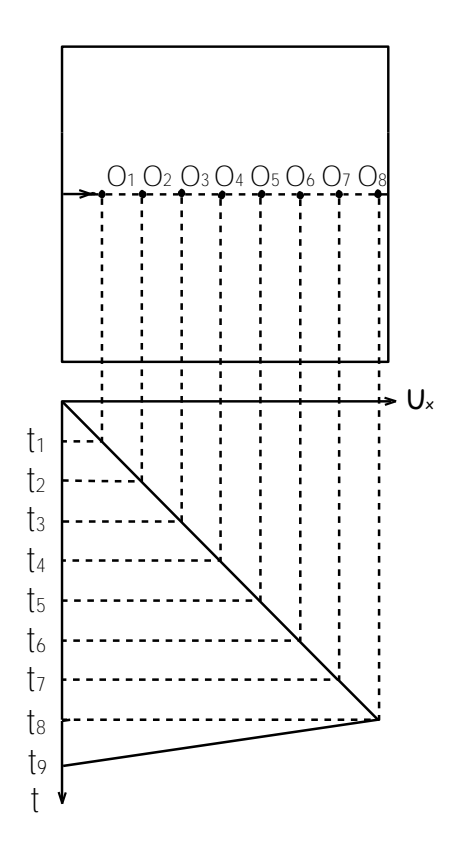

Рис. 6. Смещение луча по экрану при подаче напряжения развертки

Напряжение развертки вырабатывается специальным генератором, который называется *генератором пилообразного напряжения*. Величина  $k_x = \frac{1}{2}$  $k_x = \frac{1}{x}$ , обратная скорости движения, *x* называется *коэффициентом развертки* (*или коэффициентом длительности развертки*). Он устанавливает связь между смещением луча и временем этого смещения и имеет размерность время / дел, и *численно равен времени*, *за которое луч перемещается на одно деление по горизонтали*. Величина *k<sup>x</sup>* также устанавливается специальным переключателем. Измерив вели-

чину соответствующего горизонтального смещения *х*, можно рассчитывать временные характеристики сигнала (период, длительность и т. д.) по формуле

$$
t=k_{X}x.
$$

Напряжение *Ux* может возрастать только до значения, соответствующего максимальному смещению луча на экране (правый край). Затем в течение короткого промежутка времени от *t*<sup>8</sup> до *t*9, называемого временем обратного хода *t*обр, напряжение *Ux* падает до нуля, вследствие чего луч быстро возвращается в исходную точку экрана. Чтобы обратный ход луча не наблюдался на экране, в течение  $t_{\text{ofp}}$  на управляющий электрод подается отрицательное напряжение, гасящее луч. Это напряжение действует и дальше до момента начала следующего прямого хода развертки.

Пусть теперь усиленное исследуемое напряжение подается на вертикально отклоняющие пластины и одновременно на горизонтально отклоняющие пластины подается пилообразное напряжение. Тогда *электронный луч будет отклоняться одновременно в вертикальном направлении на расстояние, пропорциональное величине исследуемого напряжения, а в горизонтальном направлении равномерно перемещаться от левого края экрана к правому. В результате на экране сформируется в некотором масштабе график зависимости исследуемого напряжения от времени (рис. 7)*.

Пусть на вход осциллографа подан некоторый периодический сигнал (например, синусоидальный) с периодом *Ty*. Если период развертки не кратен периоду сигнала, т. е.  $T_x \neq nT_y$ (где *n* – целое число), то на экране осциллографа наблюдаются различные участки синусоиды при каждом прямом ходе сигнала развертки, т. е. множество смещенных друг относительно друга в горизонтальном направлении кривых (рис. 8).

16

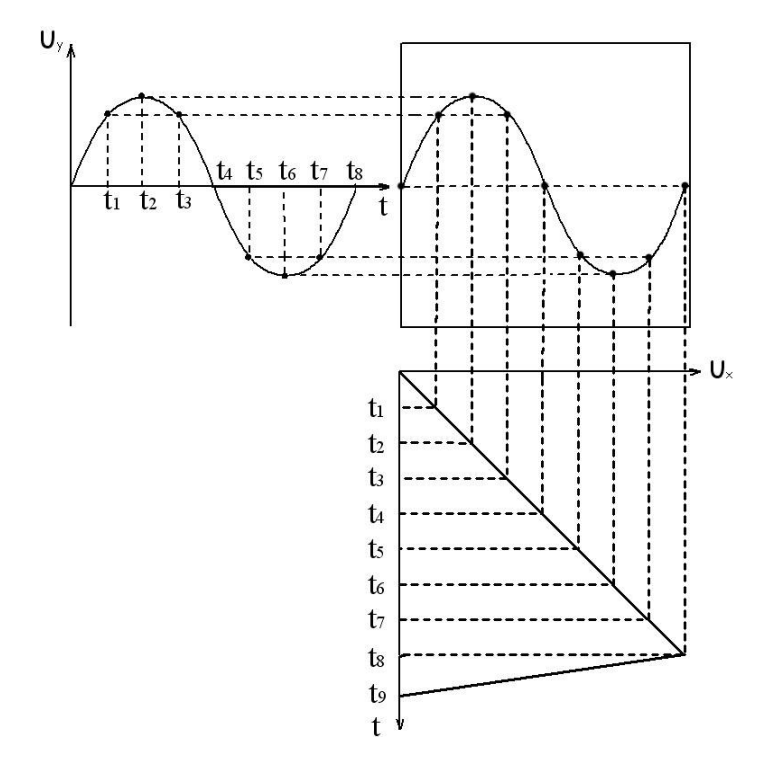

Рис. 7. Зависимость исследуемого напряжения от времени

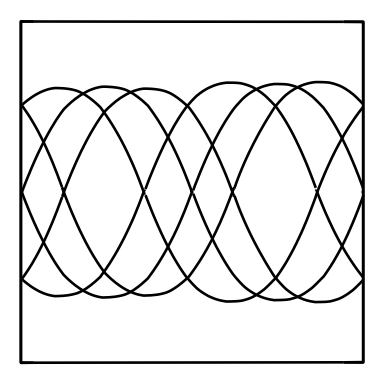

Рис. 8. Картина, наблюдаемая на экране в отсутствие синхронизации

Чтобы получить на экране устойчивое изображение, необходимо выполнение условия:

$$
T_x = nT_y. \tag{5}
$$

где *n* – целое число, начиная с единицы.

Равенство (5) означает, что период сигнала развертки *T<sup>x</sup>* кратен периоду исследуемого сигнала *Ty*. Для выполнения этого условия используются так называемые *синхроимпульсы* – короткие острые импульсы, получаемые с помощью специальной схемы, называемой *блоком синхронизации*.

 $T_x = nT_y$ <br>
тде  $n -$  целое число, начиная с един<br>
Равенство (5) означает, что перио<br>
тен периоду исследуемого сигнала<br>
условия используются так называе<br>
роткие острые импульсы, получае<br>
ной схемы, называемой блоком сингли<br> Предположим, что исследуемое напряжение имеет вид, представленный на рис. 9, *а*. Синхроимпульсы формируются в моменты времени, когда оно достигает определенной величины, устанавливаемой извне. На рис. 9, *б* синхроимпульсы 1, 2, 3, 4 и т. д. формируются, когда исследуемое напряжение равно нулю на участке роста (или на положительной полуволне). Синхроимпульсы управляют работой генератора развертки. Они следуют с периодом, равным периоду исследуемого сигнала. Под действием синхроимпульса <sup>1</sup> в момент  $t_1$  происходит запуск этого генератора. В промежуток времени от  $t_1$  до  $t_2$ (время прямого хода *t*пр) происходит равномерное перемещение луча от левого края экрана к правому. Промежуток времени от  $t_2$  до  $t_3$  – время обратного хода  $t_{\text{ob}}$ .

В промежуток времени от *t*<sup>1</sup> до *t*<sup>3</sup> специальное устройство не позволяет синхроимпульсам управлять работой генератора развертки. Поэтому синхроимпульс *2* никак не повлияет на работу этого генератора. Начиная с момента *t3*, блок развертки уже способен реагировать на синхроимпульсы и будет запущен в момент *t*<sup>4</sup> синхроимпульсом *3*. В этот момент начнется следующий прямой ход развертки. Промежуток времени от *t*<sup>3</sup> до *t*<sup>4</sup> называется *временем блокировки t*бл. При заданной величине  $k_x$  величины  $t_{\text{nn}}$  и  $t_{\text{off}}$  постоянны, а длительность  $t_{\text{fin}}$  устанавливается с помощью синхроимпульса *3* таким образом, чтобы период развертки был кратен периоду сигнала, так как синхроимпульсы следуют с периодом, равным периоду исследуемого сигнала. В момент *t*<sup>4</sup> сигнал достигает той же величины,

что и в момент начала предыдущего прямого хода. Таким образом, новый запуск развертки начинается через целое число периодов *U<sup>y</sup>* (т. е. условие (5) выполняется). Траектория луча начнется с той же точки на экране, что и при предыдущем запуске, а вторая кривая, описанная на экране лучом, полностью совпадет с первой, и изображение будет устойчивым. Для случая, изображенного на рис. 9, *n* = 2. В результате период сигнала развертки *Т<sup>х</sup>* равен сумме трех слагаемых

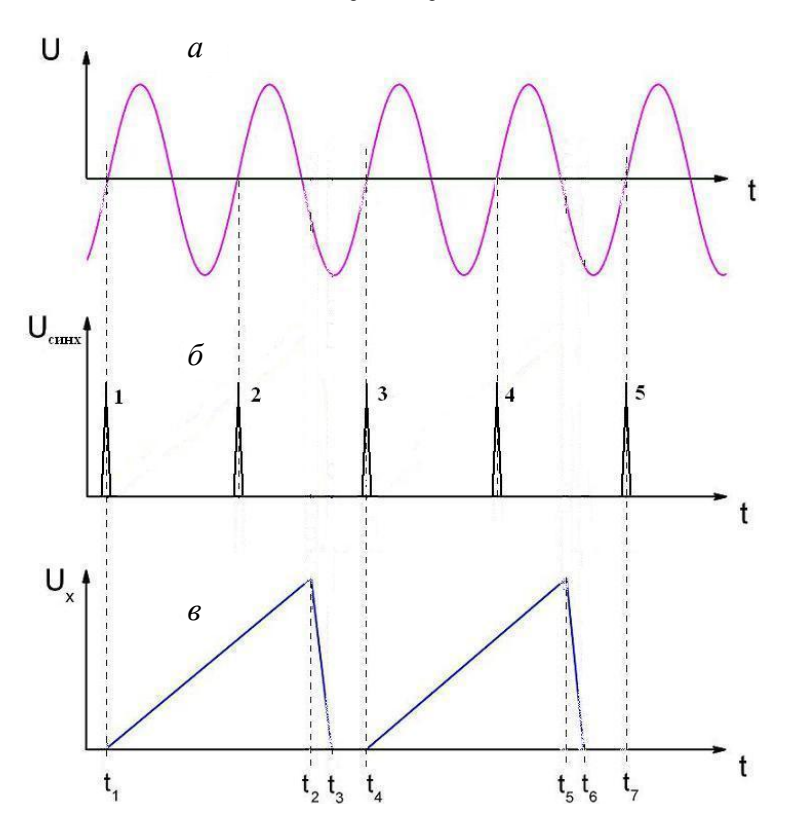

$$
T_x = t_{\text{mp}} + t_{\text{opp}} + t_{\text{on}}.
$$

Рис. 9. График, иллюстрирующий работу блока синхронизации: *а* – временная развертка сигналов; *б* – моменты генерации синхроимпульсов; *в* – график пилообразного напряжения

*Рекомендации при работе с электронным осциллографом*

При работе с осциллографом необходимо руководствоваться следующими общими рекомендациями.

1. До начала измерений или анализа наблюдаемой осциллограммы следует проверить положение «нуля» на экране осциллографа. Из-за того, что с помощью специальных регуляторов изображение на экране можно в широких пределах перемещать вверх и вниз, текущее положение «нуля» не обязательно совпадает с центром экрана. Его в текущий момент времени можно определить, отключив подачу исследуемого сигнала на вход осциллографа (во многих осциллографах для этого предусмотрен специальный переключатель). При отсутствии переключателя, отключающего сигнал, можно отсоединить кабель, подающий сигнал на вход осциллографа, от источника сигнала и определить при этом текущее положение «нуля» на экране.

2. Во многих моделях осциллографов переключатели коэффициентов отклонения луча являются комбинированными и состоят из ступенчатого переключателя и ручки плавной настройки. При проведении измерений следует помнить, что реальный коэффициент отклонения луча совпадает со значением коэффициента, нанесенного на передней панели осциллографа для каждого положения ступенчатого переключателя только тогда, когда регулятор плавной настройки находится в крайнем правом «защелкнутом» положении. В противном случае реальный коэффициент отклонения не совпадает с обозначенным на передней панели.

3. При настройке изображения на экране и выборе коэффициентов отклонения следует руководствоваться правилом: изображение должно быть максимально крупным, но при этом целиком помещаться на экране осциллографа. Это требование обусловлено тем, что если изображение на экране полностью не помещается, то невозможно измерить его размеры и снять отсчет. С другой стороны, чем меньше размер изображения, тем

больше относительная ошибка измерения. Пояснить это можно на следующем примере: в качестве абсолютной приборной ошибки обычно используют половину цены деления аналогового прибора. При размере изображения исследуемого сигнала равному пяти делениям шкалы относительная погрешность со**ставит**  $\varepsilon_1 = \frac{0.5}{5} \cdot 100\% = 10\%$ , а при размере изображения сигнала равном 15 делениям уже  $\varepsilon_1 = \frac{0.5}{15} \cdot 100\% \approx 3.3\%$ , т. е. точ-

ность измерения во втором случае повышается в три раза.

4. Начинать измерения с помощью электронного осциллографа следует с проверки его калибровки, т. е. следует проверить значения коэффициентов отклонения. Для этого на вход осциллографа подают сигнал с выхода калибровочного генератора, параметры которого известны с высокой точностью. Если параметры сигнала, полученные в результате измерений с помощью осциллографа, совпадают с известными параметрами калибровочного сигнала, то осциллограф исправен и готов к началу измерений. Если же измеренные параметры не совпадают с параметрами сигнала, подаваемого на вход осциллографа, то необходимо выяснить причину расхождений и постараться ее устранить. В противном случае результаты измерений, проводимых с помощью осциллографа, будут не верными.

### **Порядок выполнения работы**

В лабораторной работе используется универсальный электронный осциллограф модели С1-167 (рис. 10) и универсальный лабораторный комплекс КУЛ-1 (рис. 11). Перед началом работы с осциллографом следует ознакомиться с его внешним видом и расположением ручек управления. На его панели переключатели и ручки управления собраны в группы по их назначению. Справа от экрана расположены три ручки управления настройкой электронного пучка: «яркость», «фокус», «астигматизм», с помощью этих регуляторов подбираются оптимальная яркость и четкость изображения на экране. Над этими ручками расположена клемма выхода калибровочного генератора. Калибровочные импульсы имеют прямоугольную форму, амплитуду 0,6 В и частоту 1 кГц. Справа от вывода калибровочного генератора расположены переключатели и гнезда блока, предназначенного для проверки транзисторов (в работе не используется).

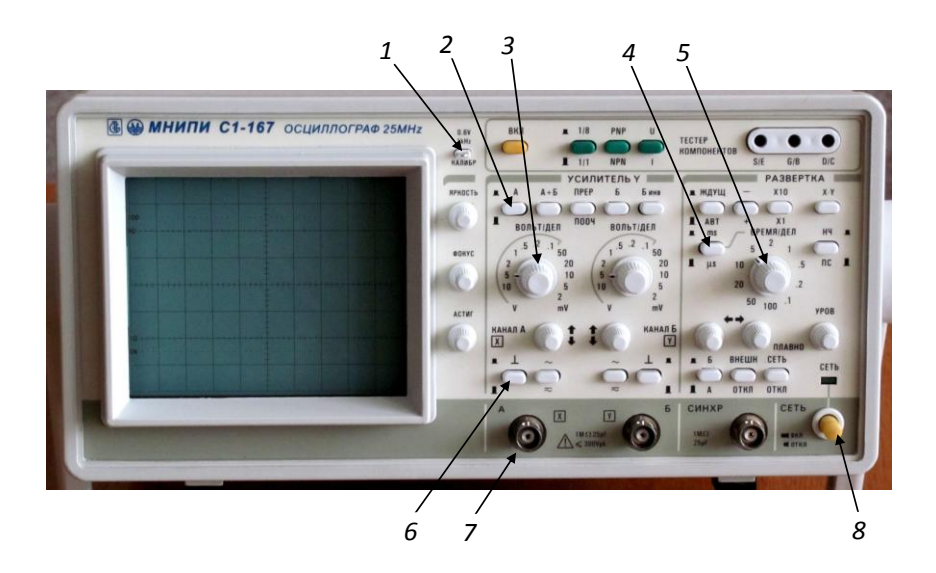

Рис. 10. Панель управления электронного осциллографа С1-167: *1* – выход калибровочного генератора; *2* – кнопка включения канала «А»; *3* – переключатель коэффициента отклонения (по вертикали) канала «А»; *4* – переключатель диапазона (мс /мкс) для коэффициента развертки по горизонтали (длительности); *5* – переключатель коэффициента развертки по горизонтали; *6* – выключатель входного сигнала (для проверки положения

нуля); *7* – разъем для подключения сигнала ко входу канала «А»;

*8* – выключатель осциллографа

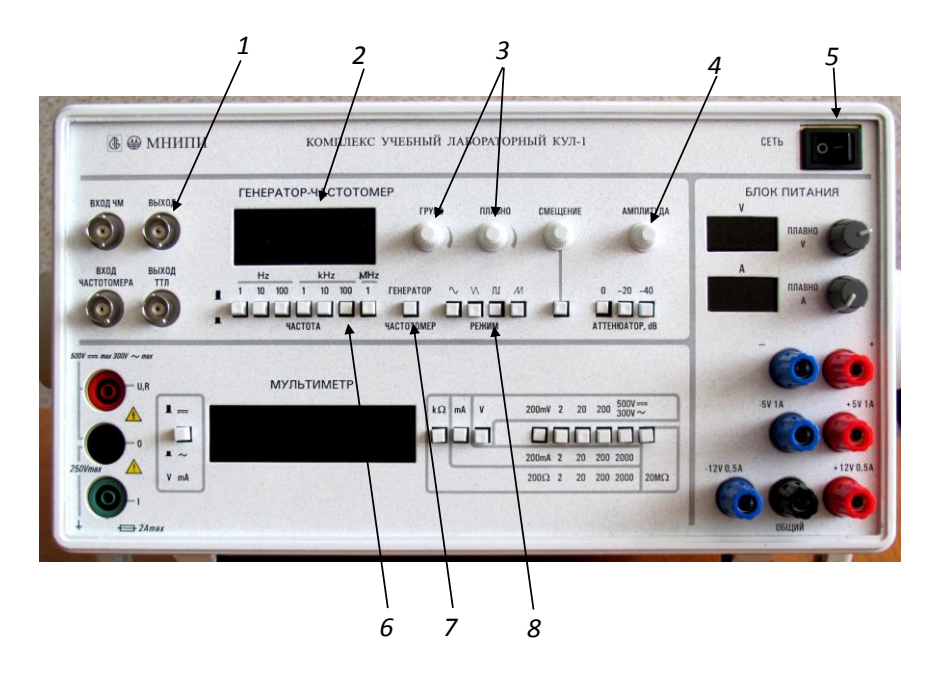

1 – выходной разъем генератора, 2 – индикаторное табло генератора-*1* – выходной разъем генератора; *2* – индикаторное табло генераторачастотомера, 3 – регуляторы настройки частоты генератора, 4 – амплитуда частотомера; *3* – регуляторы настройки частоты генератора; *4* – амплитуда выходного сигнала генератора, 5 – общий выключатель, 6 – переключатели выходного сигнала генератора; *5* – общий выключатель; *6* – переключатели диапазонов частот, 7 – переключатель режима работы генератор-частотомер, диапазонов частот; *7* – переключатель режима работы генератор-частотомер; 8 – кнопки переключения формы генерируемых сигналов. *8* – кнопки переключения формы генерируемых сигналов Рис. 11. Передняя панель учебного лабораторного комплекса КУЛ-1:

**Задание 1.** Проверить калибровку коэффициента вертикального отклонения *k<sup>y</sup>* и коэффициента горизонтальной развертки *k<sup>x</sup>* (горизонтального отклонения). Для этого измерить амплитуду и период калибровочного (известного) сигнала, подаваемого на вход канала «А» от специального устройства – калибратора (клемма *1* на передней панели осциллографа). Амплитуда и частота сигнала калибратора заранее известны и стабилизированы с высокой степенью точности. Они имеют прямоугольную форму, амплитуда сигнала *U<sup>m</sup>* = 0,6 В и частота ν = 1 кГц (эти параметры нанесены на передней панели

рядом с клеммой калибровочного генератора). По известной частоте калибровочного сигнала легко вычислить его период *T*, который равен *T* = 1/ν = 1 мс. *Нужно измерить амплитуду и период калибровочного сигнала на экране и проверить, соответствуют ли измеренные значения известным параметрам калибровочного сигнала*.

1. Соединить выход *1* калибровочного генератора с входом 7 канала «A». Нажать кнопку *2*.

2. Вытянув кнопку *8* на себя включить осциллограф.

3. С помощью переключателей *3* (*ky*) и *5* (*kx*) при нажатой кнопке *4* получить на экране осциллографа изображение калибровочного сигнала. При необходимости с помощью регулятора «уровень» добиться «остановки» изображения.

4. Измерить вертикальный размер сигнала *y<sup>m</sup>* и горизонтальный размер сигнала *xm*, соответствующий одному периоду, в делениях сетки экрана. Измерения провести при значениях коэффициентов отклонения *ky*: 2, 1, 0,5, 0,2 и 0,1 В/дел; *kх*: 1, 2, 5 мс /дел. Определить при каких коэффициентах отклонения достигается наилучшая точность измерений. Результаты измерений занести в табл. 1.

5. Рассчитать напряжение, период и частоту калибровочного сигнала по формулам

$$
U_k = y_m \cdot K_{y_i}
$$

$$
T_k = x_m \cdot k_x
$$

$$
v_k = \frac{1}{T_k}
$$

Результаты расчетов также занести в табл. 1.

Таблица 1

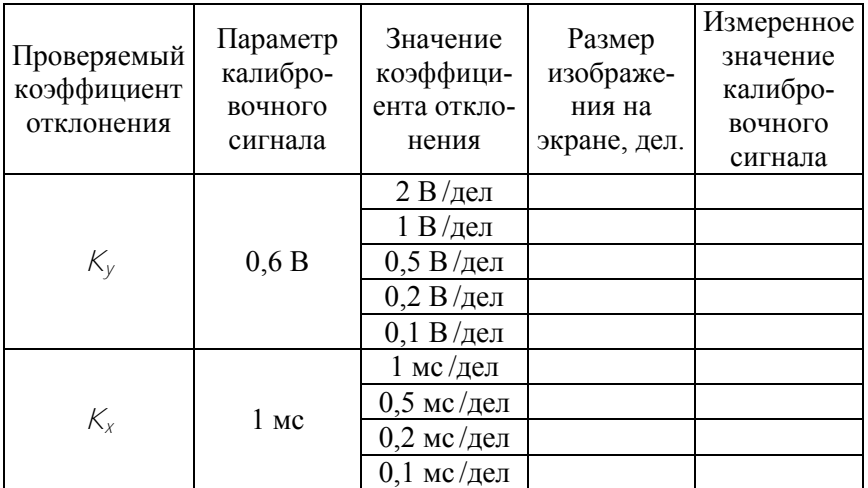

Проверка калибровки коэффициентов отклонения

**Задание 2.** Исследовать с помощью осциллографа электрические сигналы различной формы и частоты, получаемые от генератора, встроенного в лабораторный комплекс КУЛ-1.

1. Соединить кабелем вход канала «А» осциллографа с выходным разъемом *1* генератора КУЛ-1.

2. Регулятор амплитуды *4* установить в крайнее левое положение.

3. Включить лабораторный комплекс КУЛ-1 в сеть выключателем *5*.

4. Включить на генераторе диапазон частот 100 кГц (кнопка *7*).

5. Используя осциллограф как контрольный прибор, настроить генератор в режим генерации следующих сигналов (кнопки  $\beta$ : а) синусоидальные, частотой примерно  $\sim$ 20 кГц, амплитудой  $\sim$ 2 В; б) треугольные, частотой  $\sim$ 40 кГц, амплитудой  $\sim$ 4 В; в) прямоугольные, частотой  $\sim 60$  кГц, амплитудой  $\sim 6$  В; г) пилообразные, частотой ~80 кГц, амплитудой ~8 В.

Для каждого из сигналов добиться на экране четкого устойчивого изображения, которое зарисовать в масштабе (по клеточкам) и записать значения коэффициентов отклонения, при которых они были получены. Вычислить значения амплитудных напряжений, период и частоту исследуемых сигналов и записать полученные значения на соответствующих осциллограммах. При наблюдении сигналов и измерении их параметров руководствоваться общими рекомендациями при работе с осциллографом. Результаты измерений представить в табл. 2.

Таблица 2

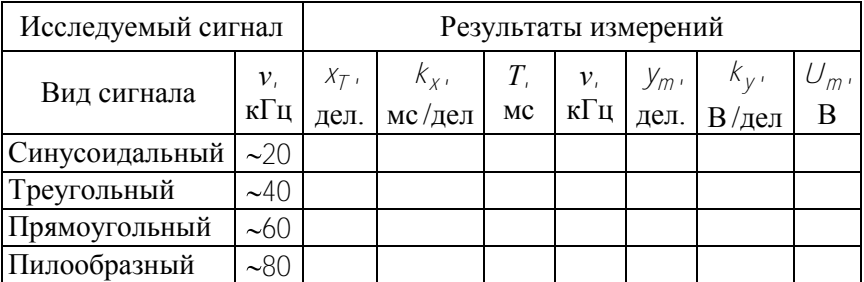

Результаты измерения параметров электрических сигналов

## **Контрольные вопросы**

1. Назначение осциллографа и его основные блоки.

2. Электронная пушка. Ускорение и фокусировка электронного луча.

3. Движение заряженных частиц в однородном электрическом поле. Траектория их движения и величина смещения.

4. Коэффициент отклонения и коэффициент развертки.

5. Назначение и работа блока синхронизации.

6. Порядок измерения параметров сигнала, представленного на экране осциллографа.

#### **Литература**

1. Хромой, Б. П. Электрорадиоизмерения / Б. П. Хромой, Ю. Г. Моисеев. – М. : Радио и связь, 1985. – С. 139–171.

2. Кушнир, Ф. В. Электрорадиоизмерения / Ф. В. Кушнир. – Л. : Энергоатомиздат, 1983. – С. 120–153.

3. Савельев, И. В. Курс общей физики : в 3 т. / И. В. Савельев. – М. : Наука, 1982. – Т. 2. – 496 с.

4. Бишард, Е. Г. Аналоговые электроизмерительные приборы / Е. Г. Бишард, Е. А. Киселева, Г. П. Лебедев. – М. : ВШ, 1991. – С. 341–385.

Учебное издание

#### ИЗУЧЕНИЕ ЭЛЕКТРОННОГО ОСЦИЛЛОГРАФА

Методические указания к выполнению лабораторной работы № 201а

Составители : **ХОРУНЖИЙ** Игорь Анатольевич **БЛИНКОВА** Наталья Геннадьевна **КОНОНОВА** Татьяна Сидоровна **ФЕДОТЕНКО** Анатолий Владимирович

Редактор *Т. В. Кипель* Компьютерная верстка *Н. А. Школьниковой*

Подписано в печать 20.09.2012. Формат  $60\times84$   $\frac{1}{16}$ . Бумага офсетная. Ризография. Усл. печ. л. 1,63. Уч.-изд. л. 1,27. Тираж 100. Заказ 404. Издатель и полиграфическое исполнение: Белорусский национальный технический университет. ЛИ № 02330/0494349 от 16.03.2009. Пр. Независимости, 65. 220013, г. Минск.